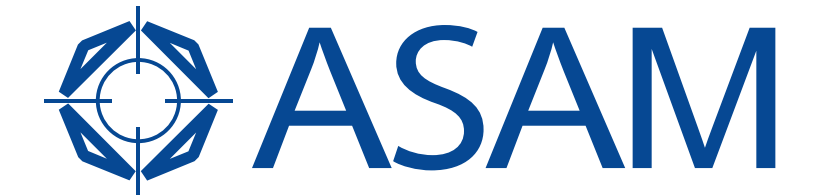

Association for Standardisation of **Automation and Measuring Systems** 

# **ASAM CEA**

Components for Evaluation and Analysis

Part 2 of 2

### **Data Item Types**

Version 2.2.0 Date: 2009-12-12

### **Base Standard**

© by ASAM e.V., 2009

#### **Disclaimer**

This document is the copyrighted property of ASAM e.V. Any use is limited to the scope described in the license terms. The license terms can be viewed at <u>www.asam.net/license</u>

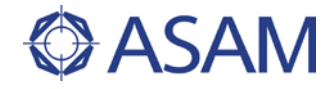

#### **Table of contents**

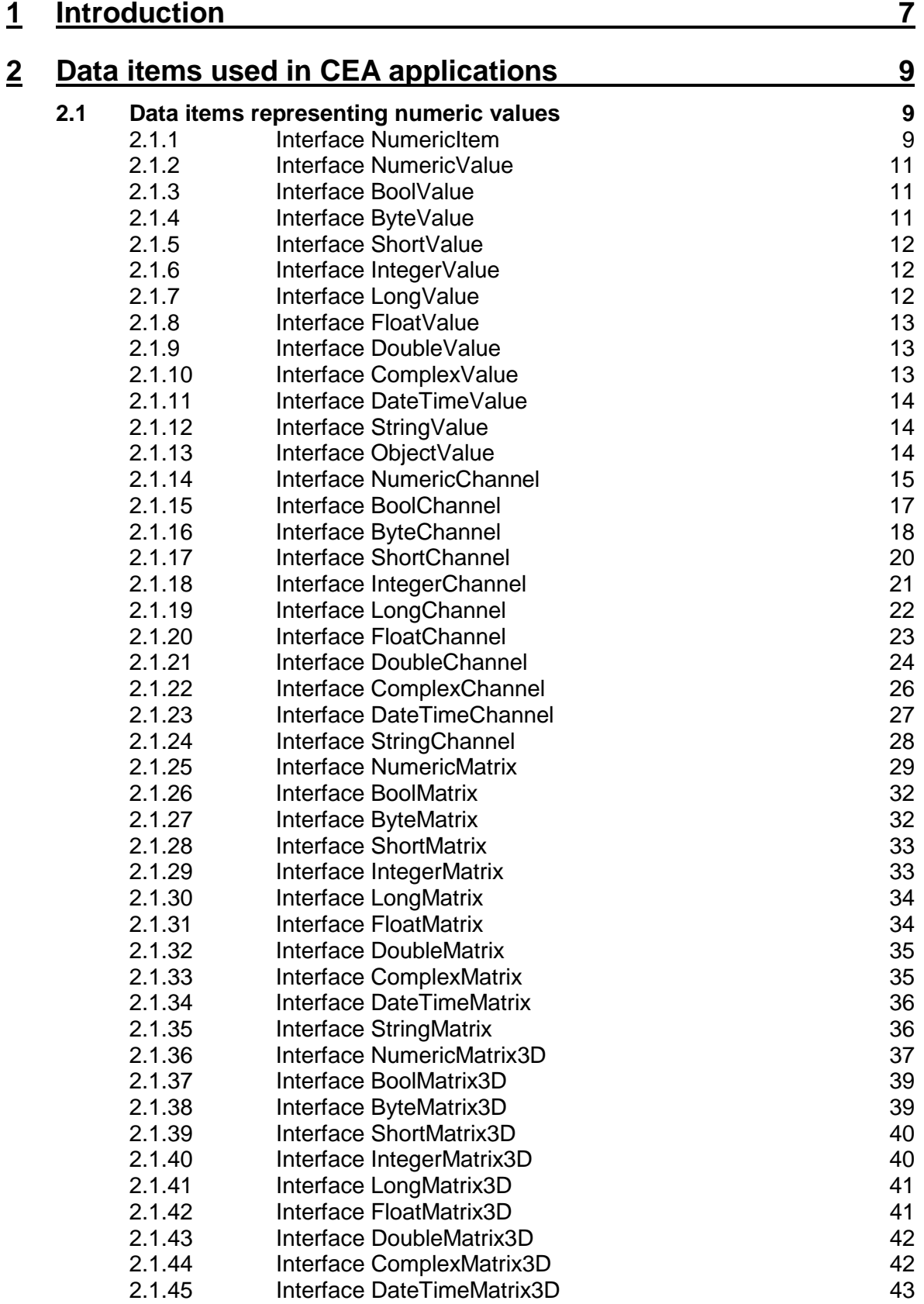

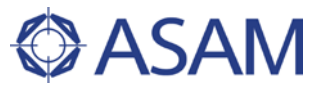

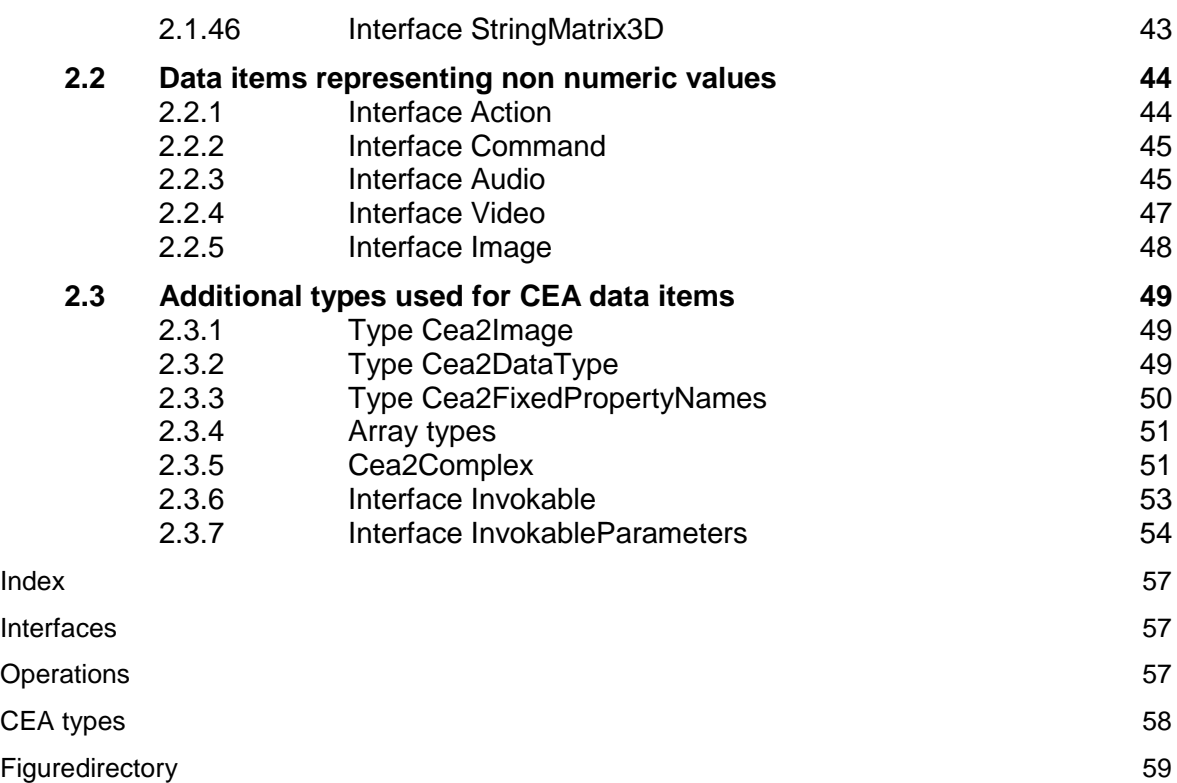

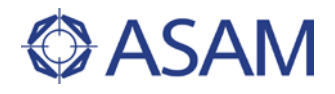

## <span id="page-4-0"></span>**1 Introduction**

This document is part of the specification of CEA's component architecture. Thus the reader is expected to be familiar with the respective specification document. This supplement presents a list of data item types which extend the base interface Cea2DataItemIF as defined by the CEA specification. Any developer or software vendor supplying CEA components or tools can choose an arbitrary set of items (of course even all) from the available types listed in the following sections for implementation.